# Pham 171728

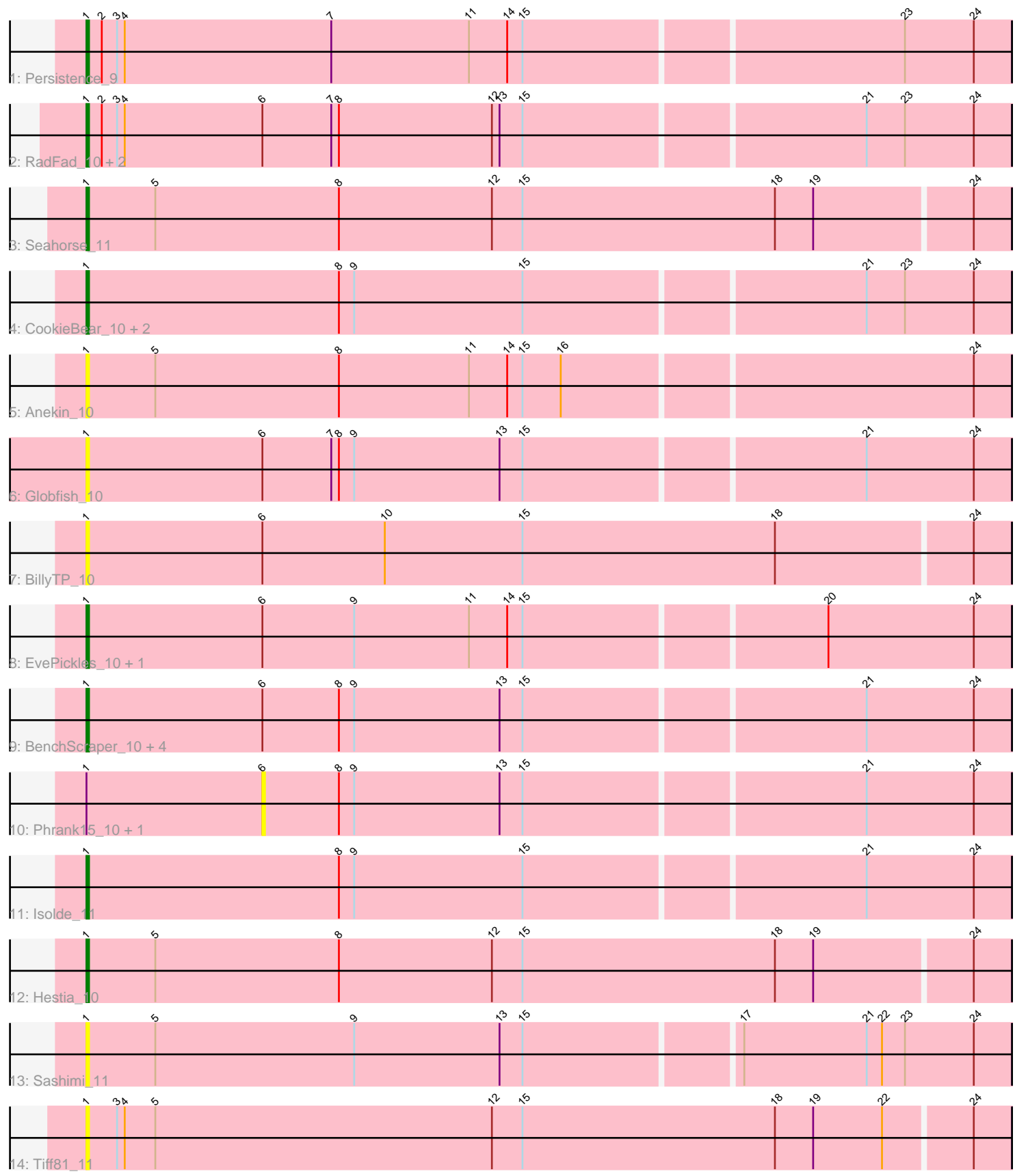

Note: Tracks are now grouped by subcluster and scaled. Switching in subcluster is indicated by changes in track color. Track scale is now set by default to display the region 30 bp upstream of start 1 to 30 bp downstream of the last possible start. If this default region is judged to be packed too tightly with annotated starts, the track will be further scaled to only show that region of the ORF with annotated starts. This action will be indicated by adding "Zoomed" to the title. For starts, yellow indicates the location of called starts comprised solely of Glimmer/GeneMark auto-annotations, green indicates the location of called starts with at least 1 manual gene annotation.

## Pham 171728 Report

This analysis was run 07/10/24 on database version 566.

Pham number 171728 has 24 members, 11 are drafts.

Phages represented in each track:

- Track 1 : Persistence 9
- Track 2 : RadFad\_10, Hillester\_10, MidnightRain\_10
- Track 3 : Seahorse\_11
- Track 4 : CookieBear 10, Raphaella 10, Auxilium 10
- Track 5 : Anekin 10
- Track 6 : Globfish\_10
- Track 7 : BillyTP 10
- Track 8 : EvePickles\_10, Faja\_10
- Track 9 : BenchScraper\_10, Richie\_10, Aikyam\_10, Sakai\_10, Gorpy\_10
- Track 10 : Phrank15\_10, YoungHarleezy\_10
- Track 11 : Isolde 11
- Track 12 : Hestia 10
- Track 13 : Sashimi\_11
- Track 14 : Tiff81\_11

### **Summary of Final Annotations (See graph section above for start numbers):**

The start number called the most often in the published annotations is 1, it was called in 13 of the 13 non-draft genes in the pham.

Genes that call this "Most Annotated" start:

• Aikyam\_10, Anekin\_10, Auxilium\_10, BenchScraper\_10, BillyTP\_10, CookieBear\_10, EvePickles\_10, Faja\_10, Globfish\_10, Gorpy\_10, Hestia\_10, Hillester\_10, Isolde\_11, MidnightRain\_10, Persistence\_9, RadFad\_10, Raphaella\_10, Richie\_10, Sakai\_10, Sashimi\_11, Seahorse\_11, Tiff81\_11,

Genes that have the "Most Annotated" start but do not call it: • Phrank15\_10, YoungHarleezy\_10,

Genes that do not have the "Most Annotated" start: •

# **Summary by start number:**

#### Start 1:

- Found in 24 of 24 ( 100.0% ) of genes in pham
- Manual Annotations of this start: 13 of 13
- Called 91.7% of time when present

• Phage (with cluster) where this start called: Aikyam 10 (AY), Anekin 10 (AY), Auxilium\_10 (AY), BenchScraper\_10 (AY), BillyTP\_10 (AY), CookieBear\_10 (AY), EvePickles\_10 (AY), Faja\_10 (AY), Globfish\_10 (AY), Gorpy\_10 (AY), Hestia\_10 (AY), Hillester\_10 (AY), Isolde\_11 (AY), MidnightRain\_10 (AY), Persistence\_9 (AY), RadFad\_10 (AY), Raphaella\_10 (AY), Richie\_10 (AY), Sakai\_10 (AY), Sashimi\_11 (AY), Seahorse\_11 (AY), Tiff81\_11 (AY),

Start 6:

- Found in 14 of 24 ( 58.3% ) of genes in pham
- No Manual Annotations of this start.
- Called 14.3% of time when present
- Phage (with cluster) where this start called: Phrank15 10 (AY), YoungHarleezy 10 (AY),

#### **Summary by clusters:**

There is one cluster represented in this pham: AY

Info for manual annotations of cluster AY: •Start number 1 was manually annotated 13 times for cluster AY.

### **Gene Information:**

Gene: Aikyam\_10 Start: 7296, Stop: 7652, Start Num: 1 Candidate Starts for Aikyam\_10: (Start: 1 @7296 has 13 MA's), (6, 7365), (8, 7395), (9, 7401), (13, 7458), (15, 7467), (21, 7596), (24, 7638),

Gene: Anekin\_10 Start: 7408, Stop: 7764, Start Num: 1 Candidate Starts for Anekin\_10: (Start: 1 @7408 has 13 MA's), (5, 7435), (8, 7507), (11, 7558), (14, 7573), (15, 7579), (16, 7594), (24, 7750),

Gene: Auxilium\_10 Start: 7295, Stop: 7651, Start Num: 1 Candidate Starts for Auxilium\_10: (Start: 1 @7295 has 13 MA's), (8, 7394), (9, 7400), (15, 7466), (21, 7595), (23, 7610), (24, 7637),

Gene: BenchScraper\_10 Start: 7310, Stop: 7666, Start Num: 1 Candidate Starts for BenchScraper\_10: (Start: 1 @7310 has 13 MA's), (6, 7379), (8, 7409), (9, 7415), (13, 7472), (15, 7481), (21, 7610), (24, 7652),

Gene: BillyTP\_10 Start: 7295, Stop: 7654, Start Num: 1 Candidate Starts for BillyTP\_10: (Start: 1 @7295 has 13 MA's), (6, 7364), (10, 7412), (15, 7466), (18, 7565), (24, 7640),

Gene: CookieBear\_10 Start: 7295, Stop: 7651, Start Num: 1

Candidate Starts for CookieBear\_10: (Start: 1 @7295 has 13 MA's), (8, 7394), (9, 7400), (15, 7466), (21, 7595), (23, 7610), (24, 7637), Gene: EvePickles\_10 Start: 7351, Stop: 7707, Start Num: 1 Candidate Starts for EvePickles\_10: (Start: 1 @7351 has 13 MA's), (6, 7420), (9, 7456), (11, 7501), (14, 7516), (15, 7522), (20, 7636), (24, 7693), Gene: Faja\_10 Start: 7295, Stop: 7651, Start Num: 1 Candidate Starts for Faja\_10: (Start: 1 @7295 has 13 MA's), (6, 7364), (9, 7400), (11, 7445), (14, 7460), (15, 7466), (20, 7580), (24, 7637), Gene: Globfish\_10 Start: 7340, Stop: 7696, Start Num: 1 Candidate Starts for Globfish\_10: (Start: 1 @7340 has 13 MA's), (6, 7409), (7, 7436), (8, 7439), (9, 7445), (13, 7502), (15, 7511), (21, 7640), (24, 7682), Gene: Gorpy\_10 Start: 7304, Stop: 7660, Start Num: 1 Candidate Starts for Gorpy\_10: (Start: 1 @7304 has 13 MA's), (6, 7373), (8, 7403), (9, 7409), (13, 7466), (15, 7475), (21, 7604), (24, 7646), Gene: Hestia\_10 Start: 7405, Stop: 7764, Start Num: 1 Candidate Starts for Hestia\_10: (Start: 1 @7405 has 13 MA's), (5, 7432), (8, 7504), (12, 7564), (15, 7576), (18, 7675), (19, 7690), (24, 7750), Gene: Hillester\_10 Start: 7292, Stop: 7648, Start Num: 1 Candidate Starts for Hillester\_10: (Start: 1 @7292 has 13 MA's), (2, 7298), (3, 7304), (4, 7307), (6, 7361), (7, 7388), (8, 7391), (12, 7451), (13, 7454), (15, 7463), (21, 7592), (23, 7607), (24, 7634), Gene: Isolde\_11 Start: 7366, Stop: 7722, Start Num: 1 Candidate Starts for Isolde\_11: (Start: 1 @7366 has 13 MA's), (8, 7465), (9, 7471), (15, 7537), (21, 7666), (24, 7708), Gene: MidnightRain\_10 Start: 7292, Stop: 7648, Start Num: 1 Candidate Starts for MidnightRain\_10: (Start: 1 @7292 has 13 MA's), (2, 7298), (3, 7304), (4, 7307), (6, 7361), (7, 7388), (8, 7391), (12, 7451), (13, 7454), (15, 7463), (21, 7592), (23, 7607), (24, 7634), Gene: Persistence\_9 Start: 7363, Stop: 7719, Start Num: 1 Candidate Starts for Persistence\_9: (Start: 1 @7363 has 13 MA's), (2, 7369), (3, 7375), (4, 7378), (7, 7459), (11, 7513), (14, 7528), (15, 7534), (23, 7678), (24, 7705), Gene: Phrank15\_10 Start: 7517, Stop: 7804, Start Num: 6 Candidate Starts for Phrank15\_10: (Start: 1 @7448 has 13 MA's), (6, 7517), (8, 7547), (9, 7553), (13, 7610), (15, 7619), (21, 7748), (24, 7790), Gene: RadFad\_10 Start: 7292, Stop: 7648, Start Num: 1

Candidate Starts for RadFad\_10: (Start: 1 @7292 has 13 MA's), (2, 7298), (3, 7304), (4, 7307), (6, 7361), (7, 7388), (8, 7391), (12, 7451), (13, 7454), (15, 7463), (21, 7592), (23, 7607), (24, 7634),

Gene: Raphaella\_10 Start: 7295, Stop: 7651, Start Num: 1 Candidate Starts for Raphaella\_10: (Start: 1 @7295 has 13 MA's), (8, 7394), (9, 7400), (15, 7466), (21, 7595), (23, 7610), (24, 7637),

Gene: Richie\_10 Start: 7310, Stop: 7666, Start Num: 1 Candidate Starts for Richie\_10: (Start: 1 @7310 has 13 MA's), (6, 7379), (8, 7409), (9, 7415), (13, 7472), (15, 7481), (21, 7610), (24, 7652),

Gene: Sakai\_10 Start: 7304, Stop: 7660, Start Num: 1 Candidate Starts for Sakai\_10: (Start: 1 @7304 has 13 MA's), (6, 7373), (8, 7403), (9, 7409), (13, 7466), (15, 7475), (21, 7604), (24, 7646),

Gene: Sashimi\_11 Start: 7410, Stop: 7766, Start Num: 1 Candidate Starts for Sashimi\_11: (Start: 1 @7410 has 13 MA's), (5, 7437), (9, 7515), (13, 7572), (15, 7581), (17, 7662), (21, 7710), (22, 7716), (23, 7725), (24, 7752),

Gene: Seahorse\_11 Start: 7514, Stop: 7873, Start Num: 1 Candidate Starts for Seahorse\_11: (Start: 1 @7514 has 13 MA's), (5, 7541), (8, 7613), (12, 7673), (15, 7685), (18, 7784), (19, 7799), (24, 7859),

Gene: Tiff81\_11 Start: 7472, Stop: 7831, Start Num: 1 Candidate Starts for Tiff81\_11: (Start: 1 @7472 has 13 MA's), (3, 7484), (4, 7487), (5, 7499), (12, 7631), (15, 7643), (18, 7742), (19, 7757), (22, 7784), (24, 7817),

Gene: YoungHarleezy\_10 Start: 7377, Stop: 7664, Start Num: 6 Candidate Starts for YoungHarleezy\_10: (Start: 1 @7308 has 13 MA's), (6, 7377), (8, 7407), (9, 7413), (13, 7470), (15, 7479), (21, 7608), (24, 7650),